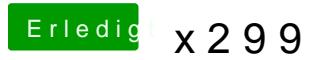

Beitrag von drnoodle vom 29. Oktober 2017, 09:36

Wie gesagt, scheint der Finder und die Preview für Video den Reboot zu schon getestet die "com.apple.quicklook.ui.helper" in ~/Library/Containers andere die damit zu tun haben. Kein Erfolg. Weiss jemand eine Idee, wie ich